## <span id="page-0-0"></span>STA258H5

#### Al Nosedal and Alison Weir

Winter 2017

4 0 8 4

 $\rightarrow$ э  $\rightarrow$ -4

#### BOOTSTRAP CONFIDENCE INTERVALS

メロトメ 御 トメ 君 トメ 君

Let  $X_i$  for  $i = 1, 2, ..., n$  be a sample of iid random variables with  $E(X_i) = \mu$  and  $Var(X_i) = \sigma^2$ . The sample mean is defined by

$$
\bar{X} = \frac{1}{n} \sum_{i=1}^{n} X_i
$$

Using the properties of expected value, it is easy to show that  $E(\bar{X}) = \mu$ and  $Var(\bar{X}) = \frac{\sigma^2}{n}$  $\frac{\tau^2}{n}$ , Right?

Here we draw a list of 25 uniformly distributed random numbers, compute the mean, and repeat this 100 times. This will give us 100 different estimates of the mean of the underlying distribution.

4 0 8

# R Code

```
# vector of means = vec.means
vec.means<-matrix(0,nrow=100,ncol=1)
for (i in 1:100){
        vec means[i,1] <-mean( runif(25) )
}
bins < -seq(0, 1, by = 0.05)hist(vec.means, prob=TRUE, breaks=bins)
```
4 0 8

## **Histogram of vec.means**

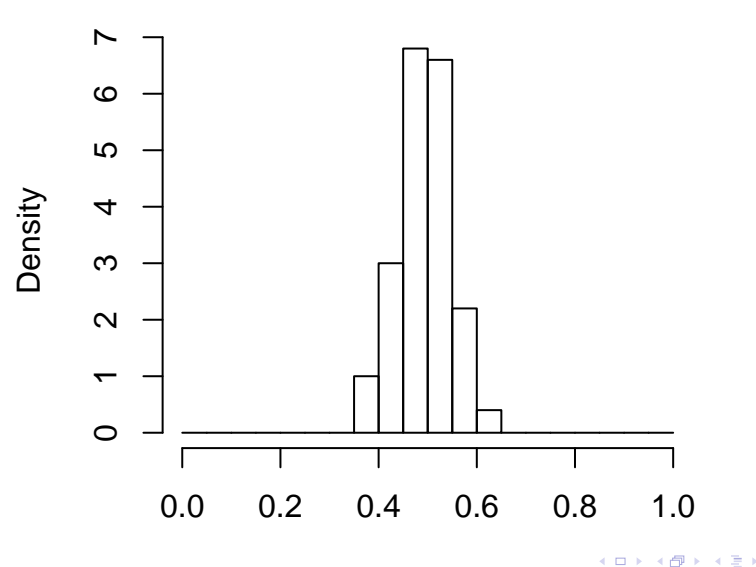

∢母

Let us look at the distribution of these 100 calculated means; this histogram can be viewed as an estimate of the true sampling distribution.

4 0 8

From our table, we have that

$$
E(\bar{X})=0.5
$$

and

$$
V(\bar{X}) = \frac{1/12}{25} \approx 0.003333
$$

**≮ロ ▶ (伊 )** 

 $\rightarrow$   $\equiv$   $\rightarrow$ 

Unfortunately, in most cases we do not know the underlying distribution from which the sample is drawn. At best we may suspect that the true distribution is in some family of distributions, but we generally do not know the parameters of the distribution.

So suppose that we have just one sample. Is there any way to use that one sample to compute an estimate of the sampling distribution of a statistic? This is where the bootstrap comes in.

The idea is to repeatedly sample (with replacement) from the single sample you have, and use these "samples" to compute the sampling distribution of the statistic in which you are interested. If our original sample is reasonably representative of the population, then resampling from that sample should look pretty much like drawing a new sample.

```
\# \# \# original = original sample;
original.sample<-seq(1,6,by=1);
original.sample
## [1] 1 2 3 4 5 6
sample(original.sample,replace=TRUE);
## [1] 1 2 2 6 5 5
```
∢ □ ▶ .⊀ 何 ▶ .∢ ∃ ▶ .∢

```
### original = original sample;
original<-runif(25);
# vector of means = vec.means
boot.vec.means<-matrix(0,nrow=5000,ncol=1)
for (i in 1:5000){
boot.vec.means[i,1]<-mean( sample(original,replace=TRUE) )
                          }
bins < -seq(0, 1, by = 0.05)hist(boot.vec.means,prob=TRUE,breaks=bins)
```
### **Histogram of boot.vec.means**

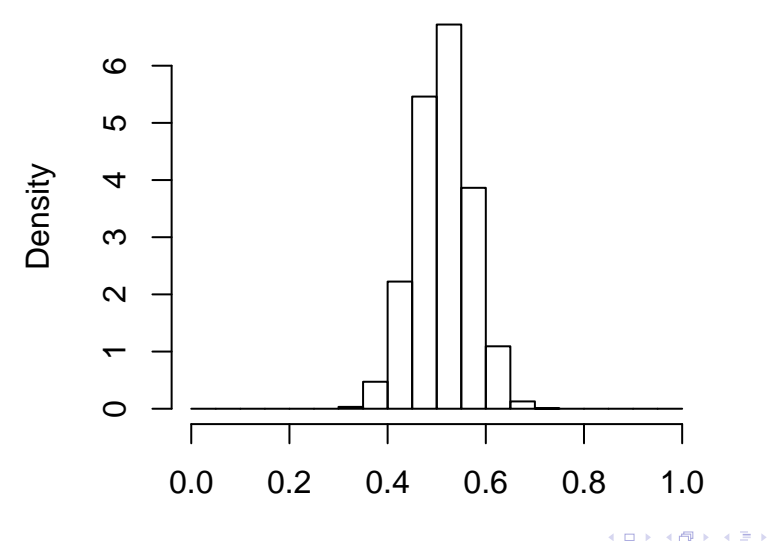

```
# estimate of population mean;
mean(boot.vec.means);
```
## [1] 0.5125034

```
# estimate of variance of x bar;
var(boot.vec.means);
```
## [,1] ## [1,] 0.003183633

Note that the distributions are reasonably similar. This is the genius of the bootstrap: resampling from the single sample provides a reasonable way to estimate what would happen if we actually drew many separate samples.

4 0 8

Suppose we have *n* data points  $x_1, x_2, ..., x_n$  drawn from a distribution F. An **empirical bootstrap sample** is a resample of the same size  $n$ .

 $x_1^*, x_2^*, ..., x_n^*.$ 

You should think of the latter as a sample of size n drawn from the empirical distribution  $F^*$ . For any statistic v computed from the original sample data, we can define a statistic  $v^*$  by the same formula but computed instead using the resampled data. With this notation we can state the bootstrap principle:

 $F^* \approx F$ .

The distribution of  $v^*$  approximates the distribution of  $v$ .

つひひ

It turns out that in practice the approximation of  $v$  by  $v^*$  may not be very good. However, the variation of  $\nu$  is usually well-approximated by the variation of  $v^*$ .

The sample data is 30, 37, 36, 43, 42, 43, 43, 46, 41, 42. Estimate the mean  $\mu$  of the underlying distribution and give an 80% confidence interval.

We use  $\bar{x} = 40.3$  to estimate the true mean  $\mu$  of the underlying distribution. To make the confidence interval we need to know how much the distribution of  $\bar{x}$  varies around  $\mu$ . That is, we would like to know the distribution of

$$
\delta = \bar{x} - \mu.
$$

4 0 8

If we knew this distribution we could find  $\delta_{0,1}$  and  $\delta_{0,9}$  critical values of  $\delta$ . Then we would have

$$
P(\delta_{0.1} < \bar{x} - \mu < \delta_{0.9}) = 0.8
$$

which is equivalent to

$$
P(\bar{x} - \delta_{0.9} < \mu < \bar{x} - \delta_{0.1}) = 0.8
$$

4 0 8

The bootstrap principle offers a practical approach to estimating the distribution of  $\delta = \bar{x} - \mu$ . It says that we can approximate it by the distribution of

$$
\delta^*=\bar{x}^*-\bar{x}
$$

where  $\bar{x}^*$  is the mean of an empirical bootstrap sample.

```
set.seed(686);
# x = data:x \leftarrow c(30, 37, 36, 43, 42, 43, 43, 46, 41, 42);n \leftarrow length(x);
xbar<-\text{mean}(x):
# nboot = bootstrap samples;
nboot < -20;
resamples < - sample(x, n*nboot, replace = TRUE);boot_sample<-matrix(resamples, nrow=n, ncol=nboot);
```

```
# xbar.star = bootstrap sample means;
xbar.star <- colMeans(boot_sample);
delta.star<-xbar.star - xbar;
# order results;
new.delta.star<-sort(delta.star);
```
#### # Find quantiles

d9 <-delta.star[18]; d1<-delta.star[2];  $CI < -xbar -c(d9, d1);$ print(CI);

## [1] 39.1 41.5

```
#Step 0. Install R Package boot;
library(boot);
#Step 1. Read data;
glass<-read.csv(file="glass.csv", header=TRUE);
names(glass);
## [1] "id" "ri" "na" "mg" "al" "si" "k" "ca" "ba" "fe"
## [11] "type"
```
 $\rightarrow$   $\equiv$   $\circ$   $\circ$ 

```
#Step 2. Create Bootstrap Sample;
y<-glass$ri;
mean.fn<-function(y,id){mean(y[id])}
boot.out<-boot(y,mean.fn,R=2000)
boot.out$t[1:5]
## [1] 1.518274 1.517992 1.518184 1.518347 1.517809
```

```
#Step 3. Construct CI;
```

```
boot.ci(boot.out,type="basic");
```

```
## BOOTSTRAP CONFIDENCE INTERVAL CALCULATIONS
## Based on 2000 bootstrap replicates
##
\## CALL :
## boot.ci(boot.out = boot.out, type = "basic")
##
## Intervals :
## Level Basic
## 95% ( 1.518, 1.519 )
## Calculations and Intervals on Original Scale
```
 $\equiv$   $\Omega$ 

```
#Step 3. Construct CI;
```

```
boot.ci(boot.out,type="perc");
```

```
## BOOTSTRAP CONFIDENCE INTERVAL CALCULATIONS
## Based on 2000 bootstrap replicates
##
\## CALL :
## boot.ci(boot.out = boot.out, type = "perc")
##
## Intervals :
## Level Percentile
## 95% ( 1.518, 1.519 )
## Calculations and Intervals on Original Scale
```